# ON TRACK ADVANCE DEPOSIT WAGERING ON HISTORICAL HORSE RACING

## Minnesota PariMax Terminal

# **Current Betting Terminal (Global Tote)**

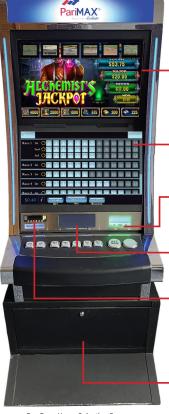

Pre-Race Horse Selection Screen

#### Entertainment Display A video display shows entertaining, animated

graphics to keep the player engaged. The graphics are for entertainment only and do not determine the outcome of the wager. All wager outcomes are 100% pari-mutuel and based solely on the actual results of the historical races and the player's horse selections.

#### **Touchscreen Display**

Players use the touchscreen to navigate through the horse selection screen, handicapping screen, race results screen, and help menu.

#### **Bill Validator**

Players fund their account at the terminal by depositing currency or fund their account with a teller.

#### Account Management Display Players use the account management display

and a secure PIN to access funds on their account.

#### **Account Card Reader**

PariMax: All players must establish an account prior to using the terminals. Staff will verify the player's age and issue an account card. The account card must be inserted prior to using the terminal.

Global Tote: No account is required to play the terminal.

#### Secure Cabinet

The locked base cabinet contains the network cables that connect the terminal to the totalizator that calculates the pari-mutuel pools.

Pre-Race Horse Selection Screen

GLOBAL

20

# Minnesota PariMax Terminal

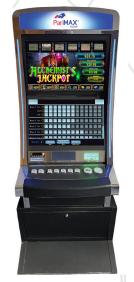

Pre-Race Horse Selection Screen

### **Horse Selection**

Prior to the race, the player touches their desired horse number for each race. The player can access the help menu to view the pay screens to see current pari-mutuel pools.

# Current Betting Terminal (Global Tote)

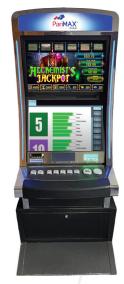

Pre-Race Handicapping Screen

### Handicapping

Players can choose to manually select their horses, handicap using the Morning Line Odds Handicap Algorithm or access the AutoPick Algorithm where the player is provided with factors on each horse in the race including speed, pace, earning and pedigree.

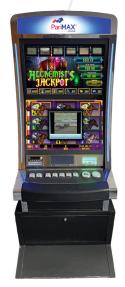

Race Results & Payout Screen

### **Race Results**

Players can choose to view the races on the lower display or upper display. The terminal displays actual race footage from the previously conducted race.

#### Screenshot 1 Soul Sweet 2 Flatterwithjer WIN PLA 3 Vulir PLACE SHO 5 A EXACTA TRIFECTA De Joria DOUBLE PICK-3 S' FECTA A SANTAANITA Race 2 6 MTP Bet Cost: \$0.00 \$2.00 WIN \$3 \$4 \$ 2.00 \$5 \$10 \$20 \$25 Log Ou

Pre-Race Horse Selection Screen

### **Horse Selection**

Prior to the race, the player touches their desired horse number for each race. The player can access the help menu to view the pay screens to see current pari-mutuel pools.

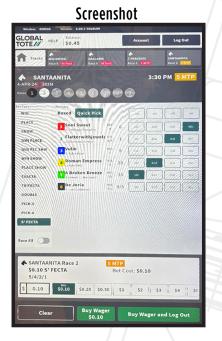

Pre-Race Quick Pick Screen

### **Quick Pick Selection**

Prior to the race, the player can choose their desired quick pick selection. The terminal will then produce a pick for the race.

| 6 AARL       | ALPOST                                     | A TARADISE<br>Rece 1 2MTP                                                     | SANTAANITA<br>Face 2                                               |
|--------------|--------------------------------------------|-------------------------------------------------------------------------------|--------------------------------------------------------------------|
|              | 078                                        | •                                                                             |                                                                    |
|              |                                            | •                                                                             |                                                                    |
| lace 1 Offic |                                            | BIHAMA.                                                                       | Contraction and                                                    |
| ace 1 Offic  |                                            |                                                                               |                                                                    |
| 8            | IN                                         | PLC                                                                           | SHW                                                                |
| 2 12.<br>3   | . 60                                       | 5.20 2.80                                                                     | 3.60                                                               |
| 4            |                                            |                                                                               |                                                                    |
| I 2/3/4      |                                            |                                                                               | 29.85                                                              |
|              | atituto:                                   |                                                                               | 16.01                                                              |
| 1: 6         |                                            |                                                                               |                                                                    |
| ce 1         | Bet C                                      | set: \$0.00                                                                   |                                                                    |
| 2 \$3        | \$4 \$5                                    |                                                                               | 0 \$25                                                             |
|              |                                            |                                                                               |                                                                    |
|              | 4<br>A 2/3<br>II 2/3/4<br>Sul<br>i 6<br>e1 | 4<br>7<br>2/3<br>1<br>2/3/47<br>2/3/47<br>sobstitute;<br>s 6<br>sel<br>Bet Co | 4<br>7<br>7<br>7<br>7<br>7<br>7<br>7<br>7<br>7<br>7<br>7<br>7<br>7 |

Race Results & Payout Screen

### **Race Results**

Players can choose to view the races on the lower display or upper display. The terminal displays actual race footage from the previously conducted race.

### Screenshot